## Package 'restfulSE'

April 15, 2020

- <span id="page-0-0"></span>Title Access matrix-like HDF5 server content or BigQuery content through a SummarizedExperiment interface
- Description This package provides functions and classes to interface with remote data stores by operating on SummarizedExperiment-like objects.

Version 1.8.0

Suggests knitr, testthat, Rtsne, org.Mm.eg.db, org.Hs.eg.db, BiocStyle, restfulSEData

Imports utils, stats, methods, S4Vectors, Biobase,reshape2, AnnotationDbi, DBI, GO.db, rhdf5client, dplyr  $(>= 0.7.1)$ , magrittr, bigrquery, ExperimentHub, AnnotationHub, rlang

Depends R (>= 3.6), SummarizedExperiment,DelayedArray

License Artistic-2.0

LazyLoad yes

biocViews Infrastructure, SingleCell, Transcriptomics, Sequencing, Coverage

RoxygenNote 6.1.1

Collate localReplaceSlots.R RESTfulSE.R demos.R seByTumor.R isbCgc.R BQ3\_Array.R BQM\_Array.R pancan\_SE.R

VignetteBuilder knitr

Encoding UTF-8

git\_url https://git.bioconductor.org/packages/restfulSE

git\_branch RELEASE\_3\_10

git\_last\_commit 6ab37f9

git last commit date 2019-10-29

Date/Publication 2020-04-14

Author Vincent Carey [aut],

Shweta Gopaulakrishnan [cre, aut]

Maintainer Shweta Gopaulakrishnan <reshg@channing.harvard.edu>

## R topics documented:

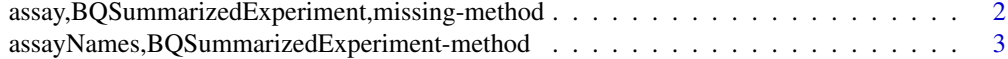

<span id="page-1-0"></span>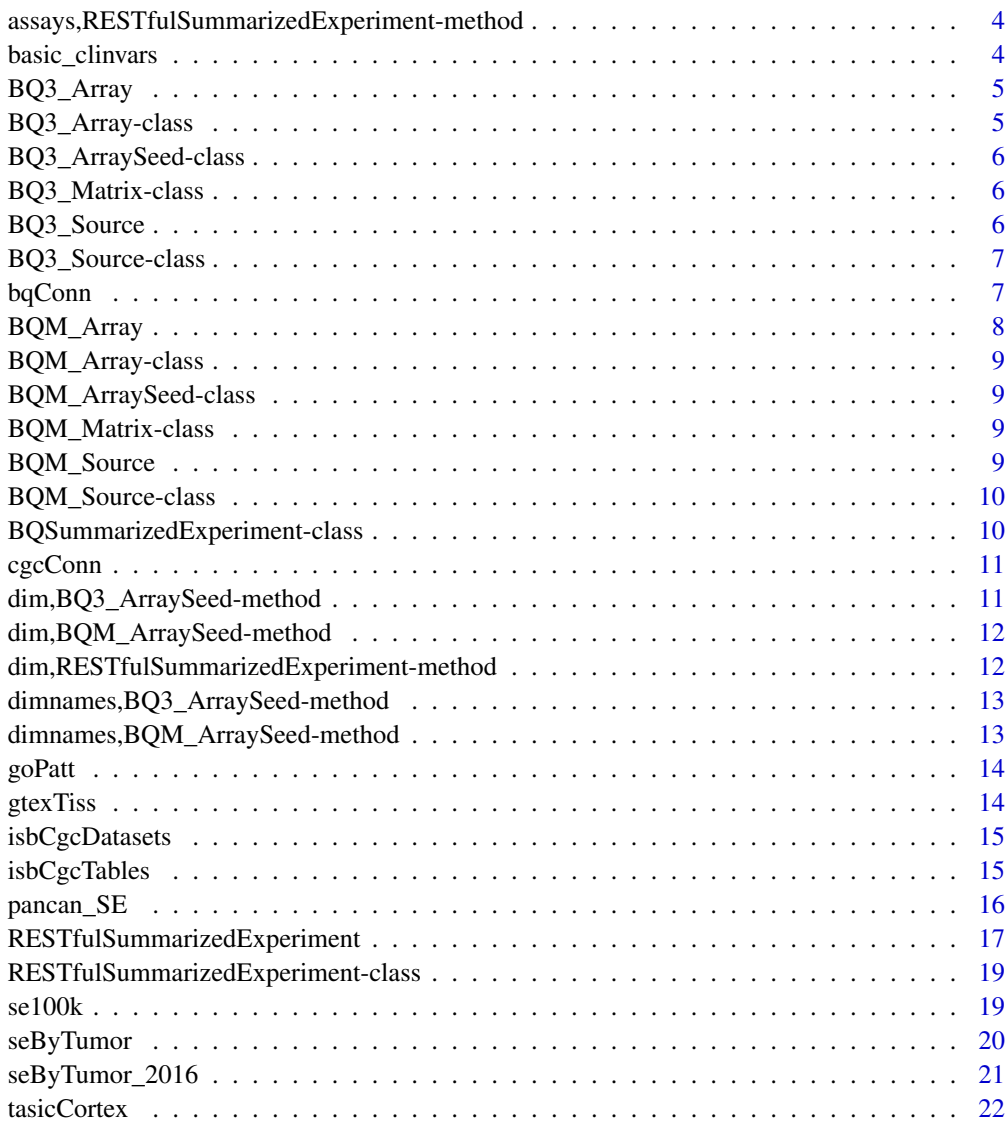

#### **Index** [23](#page-22-0)

assay,BQSummarizedExperiment,missing-method *extract assay data*

## Description

extract assay data

## Usage

```
## S4 method for signature 'BQSummarizedExperiment,missing'
assay(x, i, ...)
```
#### <span id="page-2-0"></span>Arguments

![](_page_2_Picture_122.jpeg)

#### Value

matrix

#### Note

Very experimental approach to retrieving numerical data given a SummarizedExperiment 'shell'. We need more checking of consistency between assay and clinical data before creating the shell. We use dcast to transform query result to a matrix, and some 'individuals' may have multiple contributions ... we use fun.aggregate = max and will see warnings until this is cleared up.

assayNames,BQSummarizedExperiment-method *Placeholder for assay name extractor for a BQSummarizedExperiment instance.*

#### Description

Placeholder for assay name extractor for a BQSummarizedExperiment instance.

#### Usage

```
## S4 method for signature 'BQSummarizedExperiment'
assayNames(x, ...)
```
#### Arguments

![](_page_2_Picture_123.jpeg)

#### Value

string indicating that assay is served by BigQuery, nameless

#### Note

This function supplies a placeholder for this early version of a SummarizedExperiment instance to BigQuery. At present there is only one assay supported; future work will help to reduce special coding for BigQuery back end.

<span id="page-3-0"></span>assays,RESTfulSummarizedExperiment-method *Assays access for RESTfulSummarizedExperiment*

## Description

Assays access for RESTfulSummarizedExperiment

#### Usage

```
## S4 method for signature 'RESTfulSummarizedExperiment'
assays(x, ...,
 withDimnames = TRUE)
```
#### Arguments

![](_page_3_Picture_107.jpeg)

#### Value

at present a SimpleList is returned as a dummy placeholder

![](_page_3_Picture_108.jpeg)

#### Description

provide a collection of basic clinical variables to limit size of clinical data return

#### Usage

```
basic_clinvars()
```
## Value

character(20) vector of variable names

#### Note

Use pancan\_app() to determine other variables available

<span id="page-4-0"></span>

#### Description

create BQ3\_Array instance given url (filepath) and entity (host) name

## Usage

```
BQ3_Array(filepath)
```
#### Arguments

filepath a BQ3 Source instance

## Value

an instance of [DelayedArray-class](#page-0-0)

#### Examples

```
# authentication issues may arise. if you are authorized
# to use bigquery with GPC project isb-cgc, a token may
# be generated through the following
# options(httr_oob_default=TRUE)
# example(BQ3_Source)
# a browser authentication event may occur, or if you are in
# a browserless session, a URL will be emitted, possibly in
# the context of warnings ... browse to this URL and an
# authentication event will occur, and a token will be provided
# this can be provided back to the R session to allow the
# query to proceed
#
if (interactive()) {
  con = cgcConn("TCGA_hg38_data_v0")
  ss = BQ3_Source(con, filterval="TCGA-LUAD")
 BQ3_Array(ss)
}
```
BQ3\_Array-class *extension of DelayedArray for BigQuery content*

#### Description

extension of DelayedArray for BigQuery content

<span id="page-5-0"></span>BQ3\_ArraySeed-class *BQ3\_Array for BigQuery matrix content*

#### Description

BQ3\_Array for BigQuery matrix content

BQ3\_Matrix-class *extension of DelayedMatrix for HDF Server content*

## Description

extension of DelayedMatrix for HDF Server content

BQ3\_Source *construct a BigQuery resource interface*

#### Description

construct a BigQuery resource interface

#### Usage

```
BQ3_Source(bqconn, tblnm = "RNAseq_Gene_Expression",
  rowkeyfield = "Ensembl_gene_id", colkeyfield = "case_barcode",
  filtervbl = "project_short_name", filterval = "TCGA-GBM",
  assayvbl = "HTSeq__Counts", assaysampletype = "TP", maxnrec = Inf)
```
![](_page_5_Picture_135.jpeg)

<span id="page-6-0"></span>BQ3\_Source-class 7

#### Value

instance of BQ3\_Source

#### Note

Tailored to ISB-CGC projects 'isb-cgc' and 'pancancer-atlas'.

## Examples

```
if (interactive()) {
con = cgcConn("TCGA_hg38_data_v0")
lungConn = BQ3_Source(con, filterval="TCGA-LUAD")
lungConn
}
```
![](_page_6_Picture_126.jpeg)

#### Description

Represent information about a BigQuery resource with a 'triple' database schema. This is targeting the isb-cgc TCGA layout. BigQuery Records are regarded as triples, within major groups defined by filtervbl. Triples have content subject - gene - value, to be pivoted to genes(rows) x subjects(columns) with values as entries.

bqConn *generate a connection to BigQuery for specific dataset*

#### Description

generate a connection to BigQuery for specific dataset

## Usage

```
bqConn(dataset, project, billing)
```
#### Arguments

![](_page_6_Picture_127.jpeg)

## Value

an instance of BigQueryConnection

<span id="page-7-0"></span>You will need to authenticate with Google.

#### Examples

bqConn

BQM\_Array *create BQM\_Array instance given url (filepath) and entity (host) name*

#### Description

create BQM\_Array instance given url (filepath) and entity (host) name

#### Usage

BQM\_Array(filepath)

## Arguments

filepath a BQM\_Source instance

#### Value

an instance of [DelayedArray-class](#page-0-0)

#### Examples

```
# authentication issues may arise. if you are authorized
# to use bigquery with GPC project isb-cgc, a token may
# be generated through the following
# options(httr_oob_default=TRUE)
# example(BQM_Source)
# a browser authentication event may occur, or if you are in
# a browserless session, a URL will be emitted, possibly in
# the context of warnings ... browse to this URL and an
# authentication event will occur, and a token will be provided
# this can be provided back to the R session to allow the
# query to proceed
#
if (interactive()) {
  con = bqConn(dataset="yriMulti", project=Sys.getenv("CGC_BILLING"),
       billing=Sys.getenv("CGC_BILLING"))
  ss = BQM_Source(con, "banovichSE_methylationData", "cg_Methyl450")
  #BQM_Array(ss)
  BQM_Array(ss)["cg00000029",c("NA18498", "NA18499", "NA18501"),drop=FALSE]
}
```
<span id="page-8-0"></span>BQM\_Array-class *extension of DelayedArray for BigQuery content*

#### Description

extension of DelayedArray for BigQuery content

BQM\_ArraySeed-class *BQM\_Array for BigQuery matrix content*

#### Description

BQM\_Array for BigQuery matrix content

BQM\_Matrix-class *extension of DelayedMatrix for HDF Server content*

## Description

extension of DelayedMatrix for HDF Server content

![](_page_8_Picture_115.jpeg)

## Description

construct a BigQuery resource interface, for a matrix-like table with one column devoted to row identification (rowkeyfield) and all other columns assumed numeric

## Usage

```
BQM_Source(bqconn, tblnm, rowkeyfield, maxdfsize = 5e+05)
```
#### Arguments

![](_page_8_Picture_116.jpeg)

## Value

instance of BQM\_Source

#### Examples

```
if (interactive()) {
con = bqConn(dataset="yriMulti", project=Sys.getenv("CGC_BILLING"),
      billing=Sys.getenv("CGC_BILLING"))
 banoMeth = BQM_Source(con, tblnm="banovichSE_MethylationData",
     rowkeyfield="cg_methyl450")
banoMeth
}
```
![](_page_9_Picture_168.jpeg)

#### **Description**

Represent information about a BigQuery resource with a 'triple' database schema. This is targeting the isb-cgc TCGA layout. BigQuery Records are regarded as triples, within major groups defined by filtervbl. Triples have content subject - gene - value, to be pivoted to genes(rows) x subjects(columns) with values as entries.

```
BQSummarizedExperiment-class
```
*Define a class to use BigQuery data through SummarizedExperiment interface*

#### Description

Define a class to use BigQuery data through SummarizedExperiment interface

#### Slots

- rowQref a BigQueryConnection wrapped in tbl\_dbi that holds rowData for the SummarizedExperiment instance
- colQref a BigQueryConnection wrapped in tbl dbi that holds colData for the SummarizedExperiment instance
- rowkey character(1) name of a field in the table referenced by rowQref to be used as key for features
- colkey character(1) name of a field in the table referenced by colQref to use as key for samples

assayvbl character(1) name to be used to select table providing assay content

#### Note

This is an experimental structure to probe the concept that one can use a SummarizedExperiment object to interact with BigQuery data, particularly TCGA data. The slots rowQref and colQref are expected to be BigQuery connections which supply information on features and samples respectively, in a way that is consistent with the assay representation. See [seByTumor](#page-19-1) for illustration.

<span id="page-9-0"></span>

<span id="page-10-0"></span>

#### Description

Simplify connection to a BigQuery dataset for the project "isb-cgc"

## Usage

```
cgcConn(dataset = "TCGA_bioclin_v0", project = "isb-cgc",
 billing = Sys.getenv("CGC_BILLING"))
```
#### Arguments

![](_page_10_Picture_128.jpeg)

#### Value

instance of [BigQueryConnection-class](#page-0-0)

#### Note

This function operates on a BigQuery project to select a dataset and return a connection. If the google billing code is assigned to environment variable CGC\_BILLING, that will be used to authenticate the user and collect charges. Alternately the billing code can be given as a parameter.

## Examples

```
if (interactive()) {
cgcConn
 require(bigrquery)
 # defaults concern new GDC-compliant format
 if (nchar(Sys.getenv("CGC_BILLING"))>0) {
     clin = cgcConn()
     dbListTables(clin)
}
}
```
dim,BQ3\_ArraySeed-method

*dim derived from saved dimnames*

#### Description

dim derived from saved dimnames

#### Usage

```
## S4 method for signature 'BQ3_ArraySeed'
dim(x)
```
#### Arguments

x instance of BQ3\_ArraySeed

## Value

integer(2) vector of dimensions corresponding to R's layout, assuming 2-d data

```
dim,BQM_ArraySeed-method
```
*dim derived from saved dimnames*

#### Description

dim derived from saved dimnames

#### Usage

## S4 method for signature 'BQM\_ArraySeed' dim(x)

#### Arguments

x instance of BQM\_ArraySeed

## Value

integer(2) vector of dimensions corresponding to R's layout, assuming 2-d data

dim,RESTfulSummarizedExperiment-method *Dimension access for RESTfulSummarizedExperiment*

#### Description

Dimension access for RESTfulSummarizedExperiment

#### Usage

## S4 method for signature 'RESTfulSummarizedExperiment' dim(x)

## Arguments

x instance of RESTfulSummarizedExperiment

## Value

vector of nrows, ncols

<span id="page-11-0"></span>

<span id="page-12-0"></span>dimnames,BQ3\_ArraySeed-method

*dimnames are saved in the BQ3\_ArraySeed*

#### Description

dimnames are saved in the BQ3\_ArraySeed

#### Usage

```
## S4 method for signature 'BQ3_ArraySeed'
dimnames(x)
```
## Arguments

x instance of BQ3\_ArraySeed

#### Value

currently returns list(NULL, NULL) as we do not store dimnames in HDF5

dimnames,BQM\_ArraySeed-method

*dimnames are saved in the BQM\_ArraySeed*

## Description

dimnames are saved in the BQM\_ArraySeed

#### Usage

```
## S4 method for signature 'BQM_ArraySeed'
dimnames(x)
```
#### Arguments

x instance of BQM\_ArraySeed

#### Value

currently returns list(NULL, NULL) as we do not store dimnames in HDF5

<span id="page-13-0"></span>goPatt *Create a data.frame with ENSEMBL and SYMBOL identifiers associated with a GO TERM specified by a regular expression in* termPattern

#### Description

Create a data.frame with ENSEMBL and SYMBOL identifiers associated with a GO TERM specified by a regular expression in termPattern

#### Usage

```
goPatt(termPattern = "neurotro", targets = c("ENSEMBL", "SYMBOL"),
 organism = "Hs", inst = "eg")
```
#### Arguments

![](_page_13_Picture_137.jpeg)

## Value

data.frame

#### Examples

```
gp = goPatt()dim(gp)
head(gp)
```
![](_page_13_Picture_138.jpeg)

#### Description

Convenience function for access to gene-level GTEx tissues, as quantified in recount

## Usage

```
gtexTiss(endpoint = URL_hsds(), svrtype = "hsds",
 dsetname = "/assay001")
```
#### <span id="page-14-0"></span>isbCgcDatasets 15

#### Arguments

![](_page_14_Picture_123.jpeg)

## Value

SummarizedExperiment instance

## Examples

gtexTiss()

isbCgcDatasets *Access the dataset names in the "isb-cgc" project*

## Description

Access the dataset names in the "isb-cgc" project

## Usage

isbCgcDatasets()

## Value

character vector

#### Examples

isbCgcDatasets() # might be out of date ... can use list\_datasets in bigrquery

isbCgcTables *List the tables in a selected dataset*

## Description

List the tables in a selected dataset

#### Usage

```
isbCgcTables(dataset = "TCGA_hg19_data_v0",
 billing = Sys.getenv("CGC_BILLING"))
```
![](_page_14_Picture_124.jpeg)

character vector

#### Examples

```
if (interactive()) {
# be sure that .cgcBilling is set
code = Sys.getenv("CGC_BILLING")
if (!(nchar(code)==0)) {
 isbCgcTables()
  }
}
```
pancan\_SE *illustrate DelayedArray assay from BigQuery backend in Summarized-Experiment*

#### Description

illustrate DelayedArray assay from BigQuery backend in SummarizedExperiment

#### Usage

```
pancan_SE(bqcon,
 colDataTableName = "clinical_PANCAN_patient_with_followup",
 clinVars = basic_clinvars(),
 colDSubjectIdName = "bcr_patient_barcode",
 colDFilterField = "acronym", colDFilterValue = "BRCA",
 assayDataTableName = "pancanMiRs_EBadjOnProtocolPlatformWithoutRepsWithUnCorrectMiRs_08_04_16_a
  assayFeatureName = "ID", assaySampleTypeCode = "TP",
  subjectIDName = "ParticipantBarcode", tumorFieldName = "Study",
  tumorFieldValue = "BRCA", assayValueFieldName = "miRNAexpr")
```
#### Arguments

![](_page_15_Picture_146.jpeg)

character(1) defaulting to "pancanMiRs\_EBadjOnProtocolPlatformWithoutRepsWithUnCorrectMiR

<span id="page-15-0"></span>

<span id="page-16-0"></span>![](_page_16_Picture_159.jpeg)

an instance of SummarizedExperiment

#### Note

The parameters need different assignments for different tables. Field names are not standardized across tables as of August 2018. AUTHENTICATION CONCERNS: You must have a valid Big-Query project identifier in the environment variable CGC\_BILLING, or pass such as 'billing' when using  $DBI::dbConnect(bigquery::bigquery(), ...)$ . To get such a project identifier, you need to have a Google identity and you must have created a BigQuery project with that identity. Notes at [https:](https://isb-cancer-genomics-cloud.readthedocs.io/en/latest/sections/progapi/bigqueryGUI/WalkthroughOfGoogleBigQuery.html) [//isb-cancer-genomics-cloud.readthedocs.io/en/latest/sections/progapi/bigqueryG](https://isb-cancer-genomics-cloud.readthedocs.io/en/latest/sections/progapi/bigqueryGUI/WalkthroughOfGoogleBigQuery.html)UI/ [WalkthroughOfGoogleBigQuery.html](https://isb-cancer-genomics-cloud.readthedocs.io/en/latest/sections/progapi/bigqueryGUI/WalkthroughOfGoogleBigQuery.html) provide details. Another approach that can be used involves the Google Cloud SDK. Assuming you have a Google identity and have installed a recent SDK instance, you can use (in the shell) gcloud auth login to pick the identity that has a project with id PROJECT\_ID. Use that project id as the billing code for bigrquery dbConnect, or set CGC\_BILLING in the environment to evaluate to that project id.

#### Examples

```
if (interactive() & requireNamespace("DBI") &
   requireNamespace("bigrquery")) {
    billco = Sys.getenv("CGC_BILLING")
     if (nchar(billco)==0)
         stop("need CGC_BILLING set to your BigQuery project ID, see note in ?pancan_SE")
     bqcon = DBI::dbConnect(bigrquery::bigquery(), project = "pancancer-atlas",
          dataset = "Annotated", billing = billco)
     brca_mirSE = pancan_SE(bqcon)
     brca_mirSE
     }
```
RESTfulSummarizedExperiment

*Construct RESTfulSummarizedExperiment*

#### Description

Construct RESTfulSummarizedExperiment hidden constructor

#### Usage

```
RESTfulSummarizedExperiment(se, source)
```
.RESTfulSummarizedExperiment(se, source)

```
## S4 method for signature 'RESTfulSummarizedExperiment,missing'
assay(x, i, ...)
```
## Arguments

![](_page_17_Picture_135.jpeg)

## Value

instance of RESTfulSummarizedExperiment

matrix

#### Note

RESTfulSummarizedExperiment contains a global dimnames list generated at creation. It is possible that standard operations on a SummarizedExperiment will engender dimnames components that differ from the initial global dimnames, principally through uniqification (adding suffixes when dimname elements are repeated). When this is detected, assay() will fail with a complaint about length(setdiff(\*names(x), x@globalDimnames[[...]])).

#### Examples

```
require("rhdf5client")
hsds = H5S_source(serverURL=URL_hsds())
hsdsCon = setPath(hsds,"/home/reshg/bano_meQTLex.h5")
fetchDatasets(hsdsCon)
banoh5 = H5S_dataset2(hsdsCon,"d-435d7ad4-9f13-11e8-92c2-0242ac120021")
ehub = ExperimentHub::ExperimentHub()
myfiles <- AnnotationHub::query(ehub , "restfulSEData")
myfiles[["EH551"]] -> banoSEMeta
rr = RESTfulSummarizedExperiment(banoSEMeta, banoh5)
rr
rr2 = rr[1:4, 1:5] # just modify metadata
rr2
assay(rr2) # extract data
```
<span id="page-18-0"></span>RESTfulSummarizedExperiment-class

```
HDF5Server-based assay for SummarizedExperiment
```
## Description

HDF5Server-based assay for SummarizedExperiment

#### Usage

```
## S4 method for signature 'RESTfulSummarizedExperiment'
assayNames(x, ...)
## S4 method for signature 'RESTfulSummarizedExperiment,numeric,numeric,ANY'
x[i, j, ...,
 drop = FALSE]
```
#### Arguments

![](_page_18_Picture_140.jpeg)

## Value

instance of RESTfulSummarizedExperiment

![](_page_18_Picture_141.jpeg)

#### Description

Convenience functions using HSDS server to extract tenx neurons full or subset data

#### Usage

```
se100k(endpoint = URL_hsds(), svrtype = "hsds",
 dsetname = "/assay001")
```

```
se1.3M(endpoint = URL_hsds(), svrtype = "hsds",
 dsetname = "/newassay001")
```
![](_page_18_Picture_142.jpeg)

RESTfulSummarizedExperiment SummarizedExperiment instance

#### Note

se1.3M provides access to the full 1.3 million neurons with features in their order as given in the original HDF5 while se100k provides access to only 100k neurons with expression features sorted by genomic location

#### Examples

```
ss = se100k()
# get a set of genes from Tasic et al. 2016 Nature Neuroscience
tc = tasicCortex()
adultCort = tc$GENEID
# subset
csums = apply(assay(ss[adultCort,1:500]),1,sum)
names(csums) = tc$SYMBOL
csums
```
<span id="page-19-1"></span>![](_page_19_Picture_156.jpeg)

#### Description

Given a BigQueryConnection to the 2017 GDC-oriented ISB TCGA bigtables, obtain a SummarizedExperiment 'shell' rowData and colData

#### Usage

```
seByTumor(tumorCode = "LUAD", assayTblName = "RNAseq_Gene_Expression",
 rdColsToKeep = c("gene_name", "Ensembl_gene_id", "gene_type"),
 bqConnClinical, bqConnAssay, rowkey = "Ensembl_gene_id",
 colkey = "case_barcode", assayvbl = "HTSeq__Counts")
```
![](_page_19_Picture_157.jpeg)

<span id="page-19-0"></span>

<span id="page-20-0"></span>SummarizedExperiment

#### Note

This function demonstrates the use of external resources for rowData, colData and assay components of a SummarizedExperiment instance. The intention is that the full complement of activities supported by [SummarizedExperiment-class](#page-0-0) are likewise supported through this class, with assay data and sample and feature metadata all external and in BigQuery projects. The seByTumor function is provided to generate an example of this approach with minimal user configuration.

#### Examples

```
if (interactive()) {
require(bigrquery)
 # be sure that .cgcBilling is set
code = Sys.getenv("CGC_BILLING")
 if (!(nchar(code)==0)) {
 clinQ = cgcConn(billing=code)
  assayQ = cgcConn( dataset = "TCGA_hg38_data_v0", billing=code )
  myexpShell = seByTumor( bqConnClinical=clinQ,
       bqConnAssay=assayQ)
  print(myexpShell)
  print(nrow(myexpShell) == 60483)
  print(ncol(myexpShell) == 515) # 7/18/2018
  assay(myexpShell[11:15,1:4]) # some case_barcodes repeat
  }
 }
```
![](_page_20_Picture_154.jpeg)

#### Description

Given a BigQueryConnection to the 2016 ISB TCGA bigtables, obtain a SummarizedExperiment 'shell' rowData and colData

#### Usage

```
seByTumor_2016(tumorCode = "LUAD",
 assayTblName = "mRNA_UNC_HiSeq_RSEM",
 rdColsToKeep = c("original_gene_symbol", "HGNC_gene_symbol", "gene_id",
  "Study"), bqConn)
```
![](_page_20_Picture_155.jpeg)

<span id="page-21-0"></span>SummarizedExperiment instance, with BigQuery reference as assay

tasicCortex *A set of mouse cortex marker genes.*

## Description

A set of mouse cortex marker genes.

## Usage

tasicCortex()

## Value

data.frame with columns SYMBOL, GENEID

## Note

<http://www.nature.com/doifinder/10.1038/nn.4216>, Fig 1C

## Examples

head(tasicCortex())

# <span id="page-22-0"></span>**Index**

```
.RESTfulSummarizedExperiment
       (RESTfulSummarizedExperiment),
        17
hod
       (RESTfulSummarizedExperiment-class),
        19
assay (RESTfulSummarizedExperiment), 17
assay,BQSummarizedExperiment,missing-method,
        2
assay,RESTfulSummarizedExperiment,missing-method:indexammarizedExperiment,RangedSummarizedExperiment,
       (RESTfulSummarizedExperiment),
        17
assayNames,BQSummarizedExperiment-method,
        3
assayNames,RESTfulSummarizedExperiment-method
se1.3M (se100k), 19
       (RESTfulSummarizedExperiment-class),
        19
assays,RESTfulSummarizedExperiment-method,
       4
basic_clinvars, 4
BQ3_Array, 5
BQ3_Array-class, 5
BQ3_ArraySeed-class, 6
6
BQ3_Source, 6
BQ3_Source-class, 7
bqConn, 7
BQM_Array, 8
BQM_Array-class, 9
BQM_ArraySeed-class, 9
BQM_Matrix-class, 9
BQM_Source, 9
BQM_Source-class, 10
BQSummarizedExperiment-class, 10
cgcConn, 11
dim,BQ3_ArraySeed-method, 11
dim,BQM_ArraySeed-method, 12
dim,RESTfulSummarizedExperiment-method,
        12
dimnames,BQ3_ArraySeed-method, 13
                                            dimnames,BQM_ArraySeed-method, 13
                                            goPatt, 14
                                            isbCgcDatasets, 15
                                            isbCgcTables, 15
                                            pancan_SE, 16
                                            RESTfulSummarizedExperiment, 17
                                                    (RESTfulSummarizedExperiment),
                                                    17
                                            RESTfulSummarizedExperiment-class, 19
                                            se100k, 19
                                            seByTumor, 10, 20
                                            seByTumor_2016, 21
                                            tasicCortex, 22
```